**وفترچة سؤال** 

پايهٔ دهم رياضي

في تحريكي<br>بنياد تحري<sup>م ت</sup>حريكي<br>بنياد تحريكي

# 14 مرداد ماه ۱۴۰۲

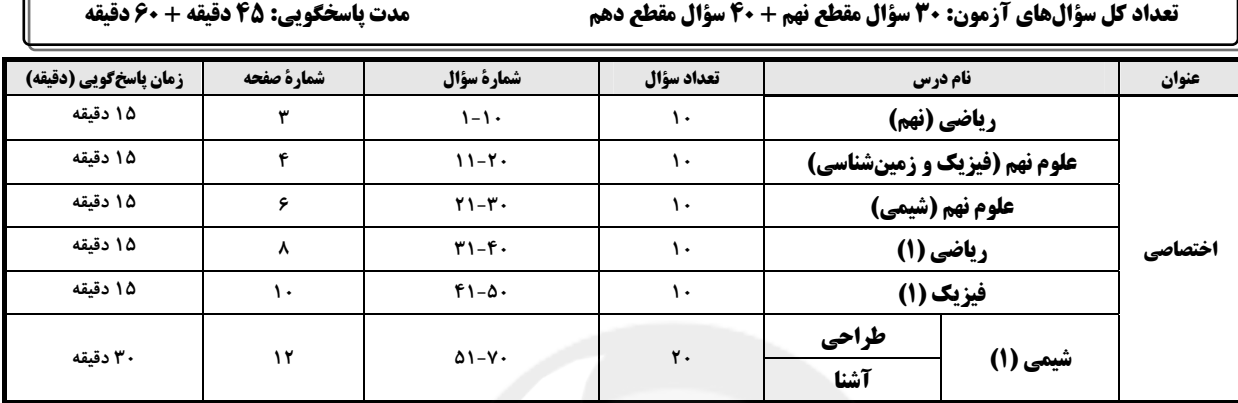

# لحراحان

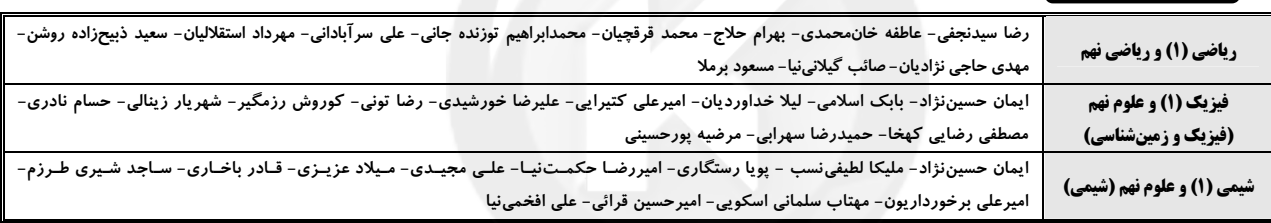

# گزینشگران، مسئولین درس و ویراستاران

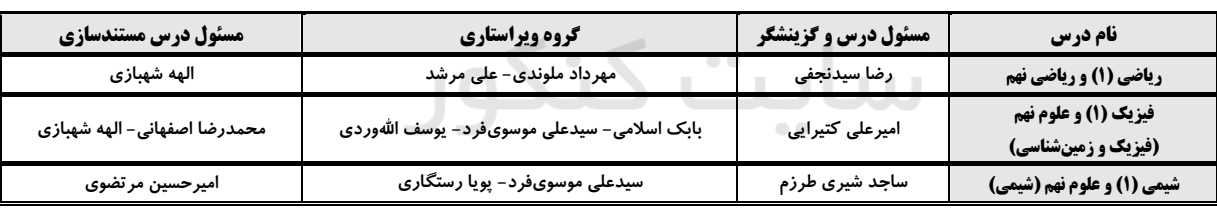

# گروه فنی و تولید

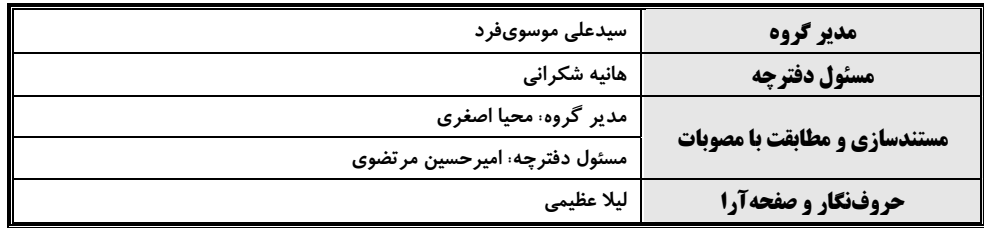

.<br>بنیادعلمی *آموزشی قلم چی (وقف عام*)

دفتر مرکزی: خیابان انقلاب بین صبا و فلسطین بلاک ۹۲۳ بنیاد علمی آموزشی قلمچی (وقف عام) تلفن: ۶۴۶۳- ۲۱.

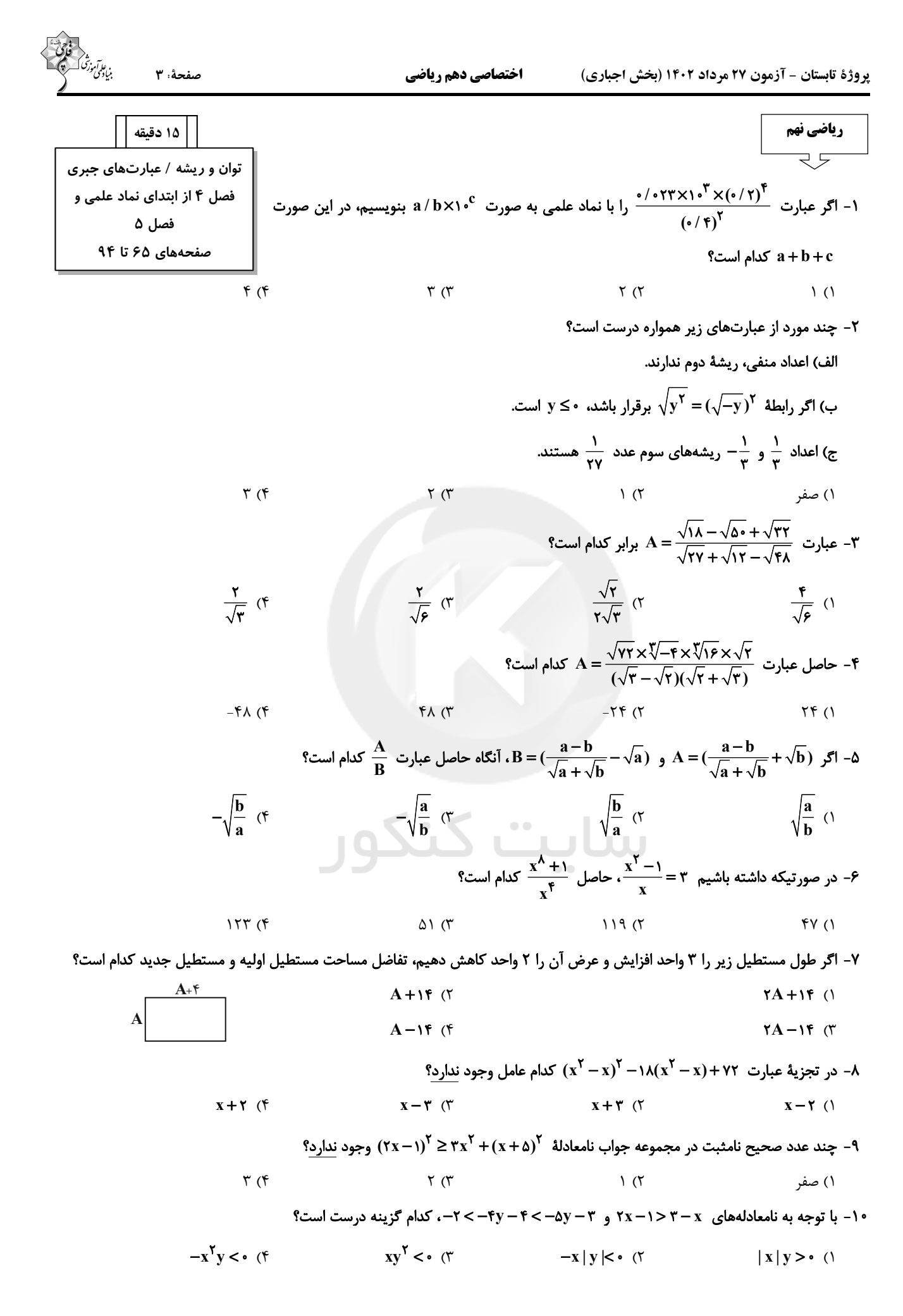

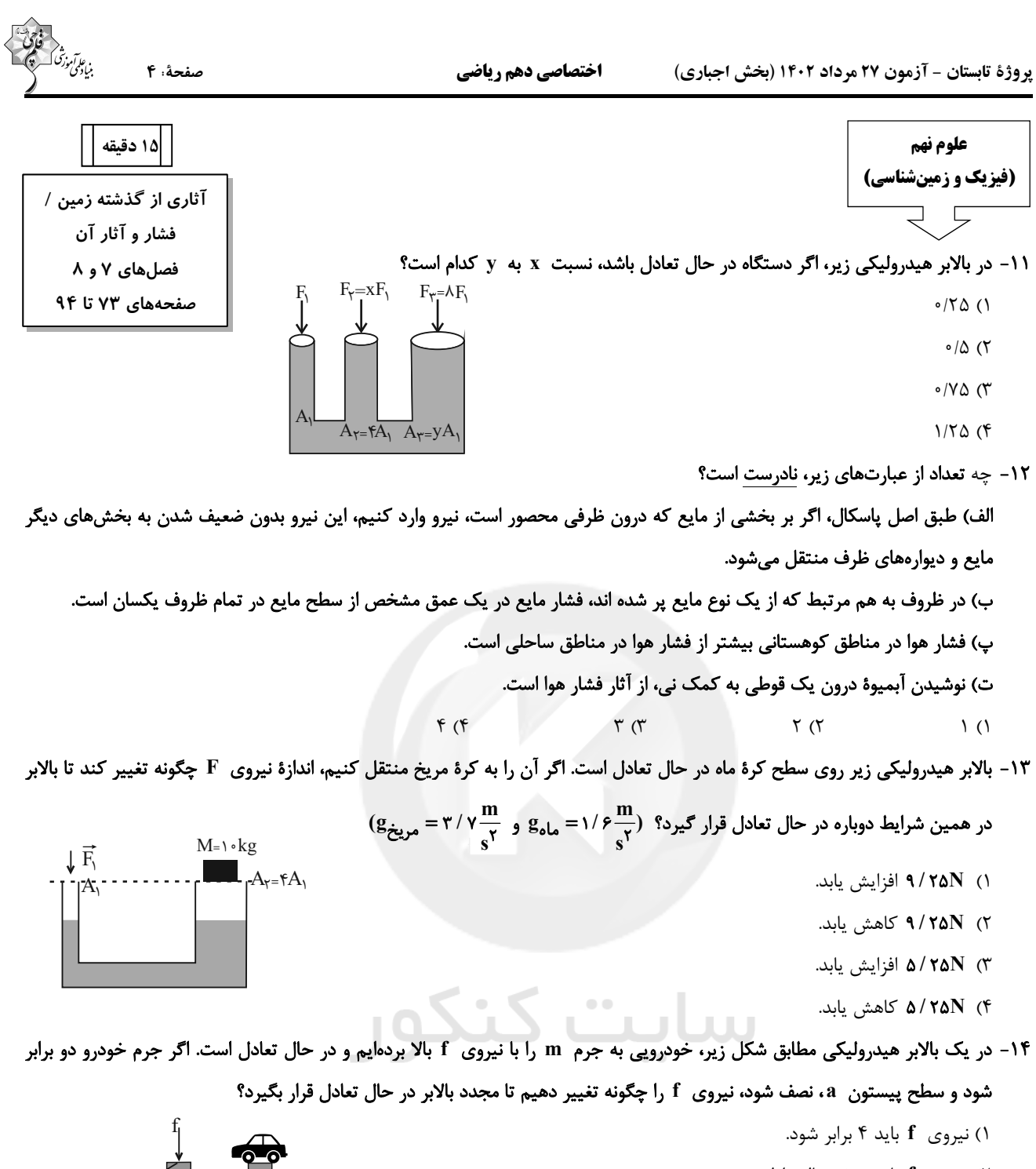

- ۲) نیروی f باید نصف حالت اولیه شود.
- ۳) نیروی f بدون تغییر می تواند بالابر را در حالت تعادل قرار دهد.
	- ۴) نیروی f باید ہ<mark>ے</mark> برابر شود.

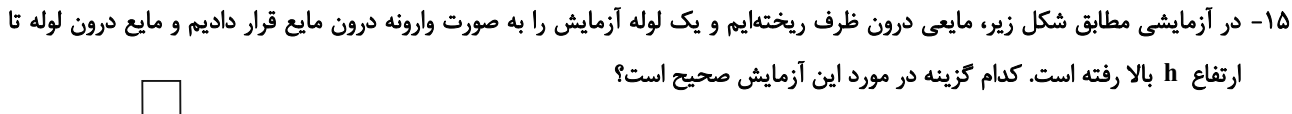

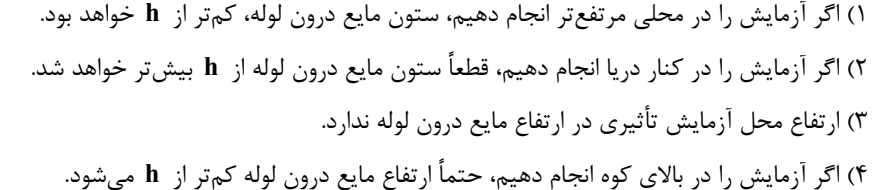

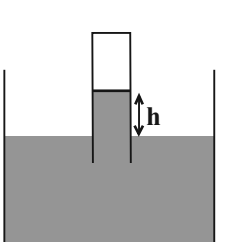

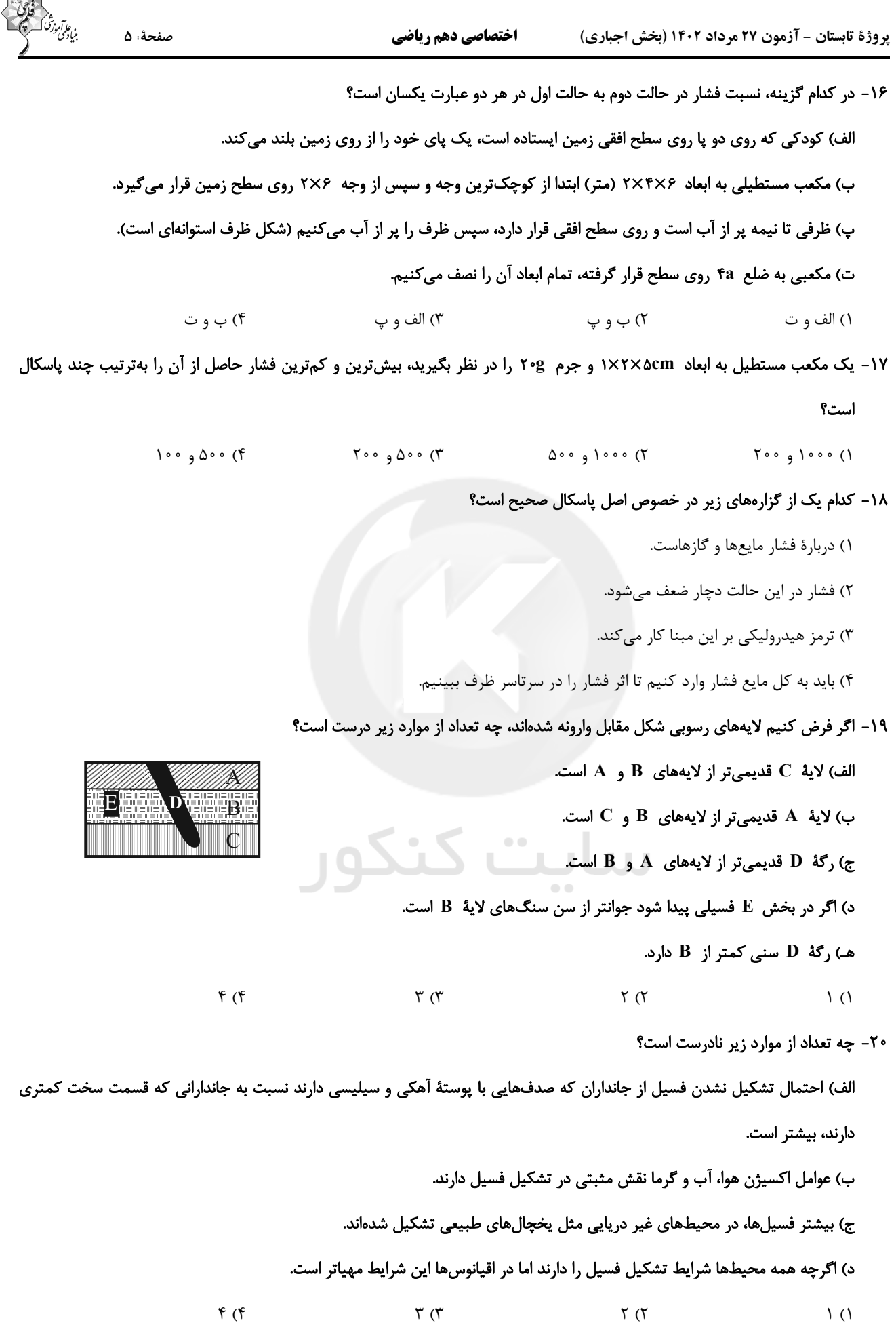

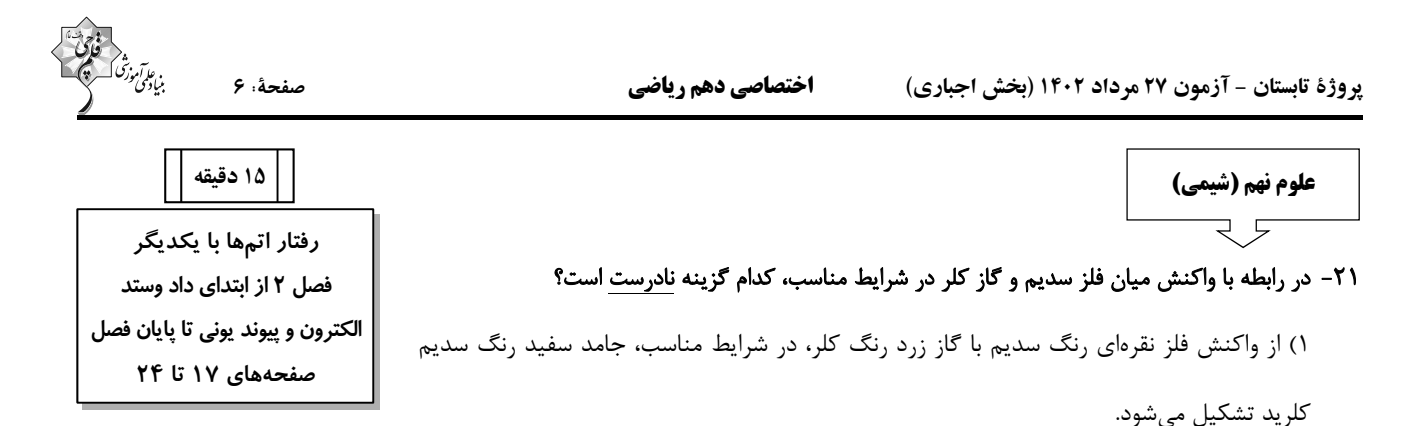

۲) اندازهٔ یونهای کلر در این واکنش برخلاف اندازهٔ یونهای سدیم در مقایسه با اتمهای آنها، افزایش مییابد.

٣) در این واکنش اتمهای کلر با از دست دادن و اتمهای سدیم با گرفتن الکترون به یون تبدیل میشوند.

۴) در لایهٔ آخر هر یون موجود در ترکیب فراورده، شمار الکترونهای یکسانی قرار دارد.

٢٢- كدام يک از اتمهاى زير، در واكنشى با شرايط مناسب، شمار الكترونهاى بيشترى جهت توليد يون پايدار خود، مبادله مىكند؟

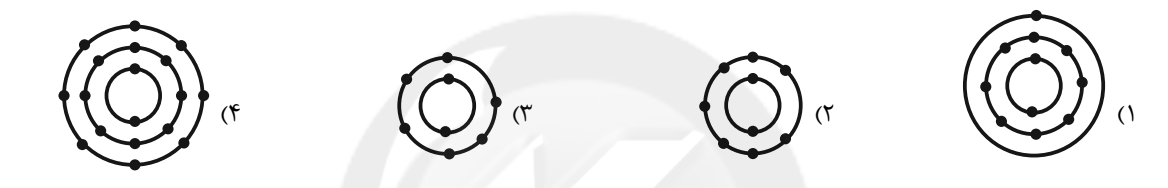

٢٣- جدول زير بخشي از جدول عنصرهاست كه الكترونهاى درون مدار عنصرها را نمايش مىدهد. با توجه به اين جدول، واكنش ميان كدام عنصر از

ردیف دوم با عنصر اول ردیف دوم، شمار الکترونهای بیشتری را به ازای تولید یک واحد نمک مبادله میکند؟

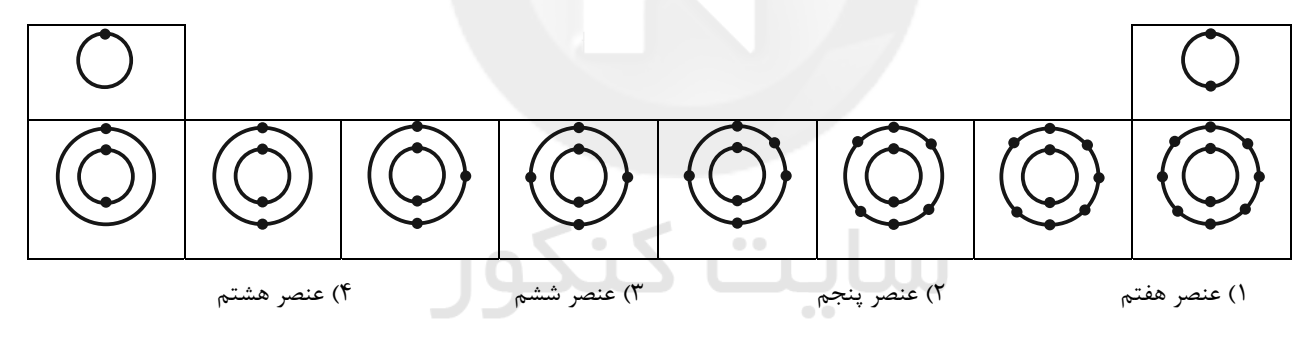

#### ۲۴– کدام گزینه در مورد یونها صحیح ن<u>یست</u>؟

- ۱) بیشترین کاتیون موجود در خون، یون سدیم است.
- ٢) يكي از وظايف اصلي يون سديم ايجاد جريان الكتريكي در مغز و اعصاب و ماهيچههاي بدن است.
	- ٣) افزايش شديد يون سديم، برخلاف كاهش شديد آن، بسيار خطرناك است.

۴) مقدار نمکی که از طریق رژیم غذایی وارد بدن یک فرد سالم و بالغ میشود، برابر با mg•۴۵۰ در روز است.

# ۲۵- یون آهن با بار ... در ساختار هموگلوبین وجود دارد. گلبولهای قرمز گاز ... را از ششها میگیرند و به همهٔ یاختههای بدن میرسانند. نام قرص

پروژهٔ تابستان - آزمون ۲۷ مرداد ۱۴۰۲ (بخش اجباری)

صفحةً: ٧

- 
- 
- ٢۶- كدام گزينه صحيح است؟
- ۱) تر کیبهای یونی شکننده نبوده و در اثر ضربه خرد نمی شوند.
- ۲) تر کیبهای یونی در حالت جامد رسانای جریان الکتریکی نیستند.
	- ٣) همهٔ ترکیبات یونی در آب حل میشوند.
- ۴) حل شدن نمک در آب، فقط موجب تغییرات خواص شیمیایی آب میشود.

#### ٢٧- چند مورد از موارد زير صحيح نيستند؟

- الف) آب دریا نقطه جوش بالاتری از آب مقطر دارد.
	- ب) آب دریا رسانای جریان الکتریکی نیست.
	- ج) تخم مرغ سالم در آب مقطر فرو میرود.
- ۱) صفر
- $\Upsilon$  ( $\Upsilon$

٢٨- براي تشكيل مولكول آب، دو اتم هيدروژن و يک اتم اکسيژن با هم تركيب ميشوند، در طي اين واكنش بهترتيب چند الكترون مبادله ميشود و در

 $\left( \begin{matrix} 5 \\ 1 \end{matrix} \right)$ 

 $\mathbf{r}$  ( $\mathbf{r}$ 

 $5 - 0$ 

نهایت چند الکترون در مدار آخر اکسیژن در این مولکول وجود خواهد داشت؟

- $9 5$  (  $\Lambda$  -  $\Upsilon$  ()
	- $\Lambda$  \_  $\circ$  (۳
	- ٢٩- كدام يک از گزينههای زير نادرست است؟
	- ۱) اتم کربن در مولکول کربندی|کسید، ۴ پیوند اشتراکی می دهد.

۲) تعداد پیوندهای اشتراکی ۲ مولکول اکسیژن، با تعداد پیوندهای اشتراکی یک مولکول متان برابر است.

- ۳) مولکولهای آب سه اتمی|ند و در طبیعت به سه حالت گوناگون یافت میشوند.
- ۴) مولکول های آب بار الکتریکی ندارند اما درون آب مقطر رسانایی الکتریکی ایجاد می کنند.

#### ۳۰ – کدام دو عنصر میتوانند یک ترکیب یونی دوتایی تشکیل دهند که در آن نسبت تعداد آنیونها به تعداد کاتیونها ۳ به ۲ میباشد؟

- $(A, D, A, C, F, H, A)$
- $C, A$  $D, B \cap$
- $A. D(f)$  $B.C \sigma$

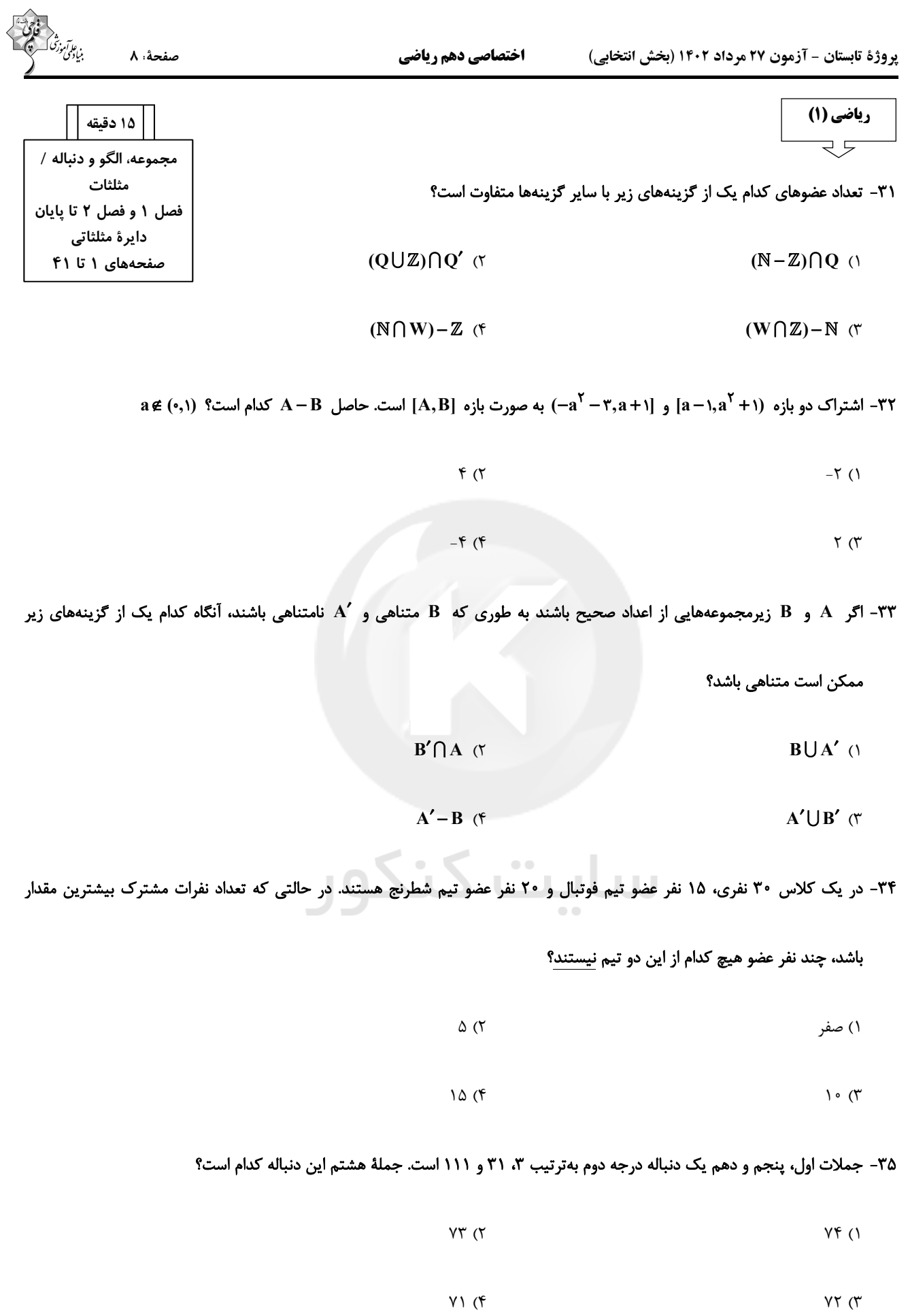

۳۶- اگر طول اضلاع مثلثی اعداد طبیعی بوده و تشکیل یک دنبالهٔ حسابی دهند و محیط مثلث برابر ۱۵ باشد، آنگاه حاصل ضرب اضلاع این

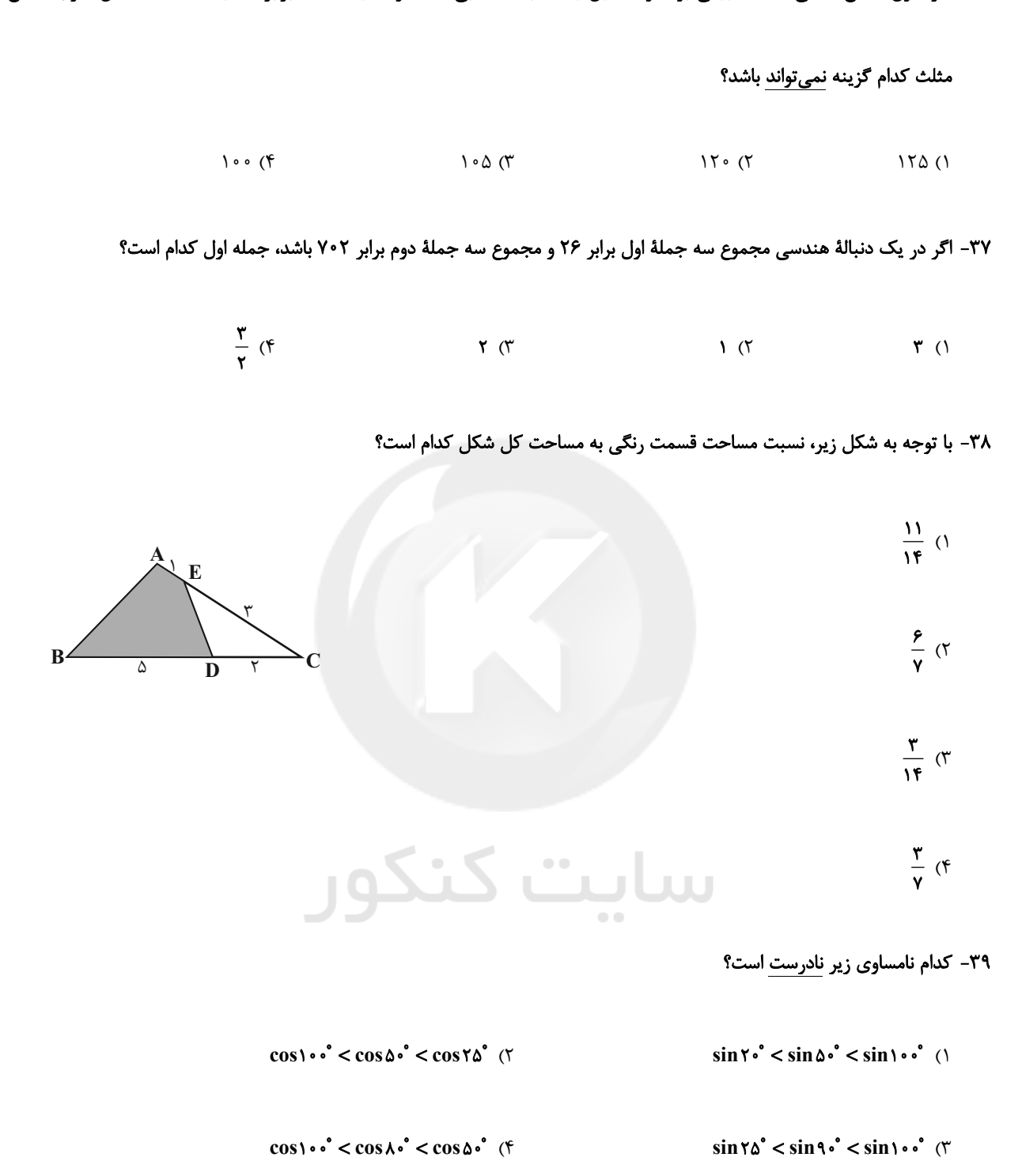

# ۴۰- برای زاویهٔ x روابط sin ٌ x cos ٌ x < ، و tan x > sin x برقرار است. انتهای کمان زاویهٔ x در کدام ناحیه از دایرهٔ مثلثاتی قرار دارد؟

۴) چهارم ۳) سوم ۲) دوم ۱) اول

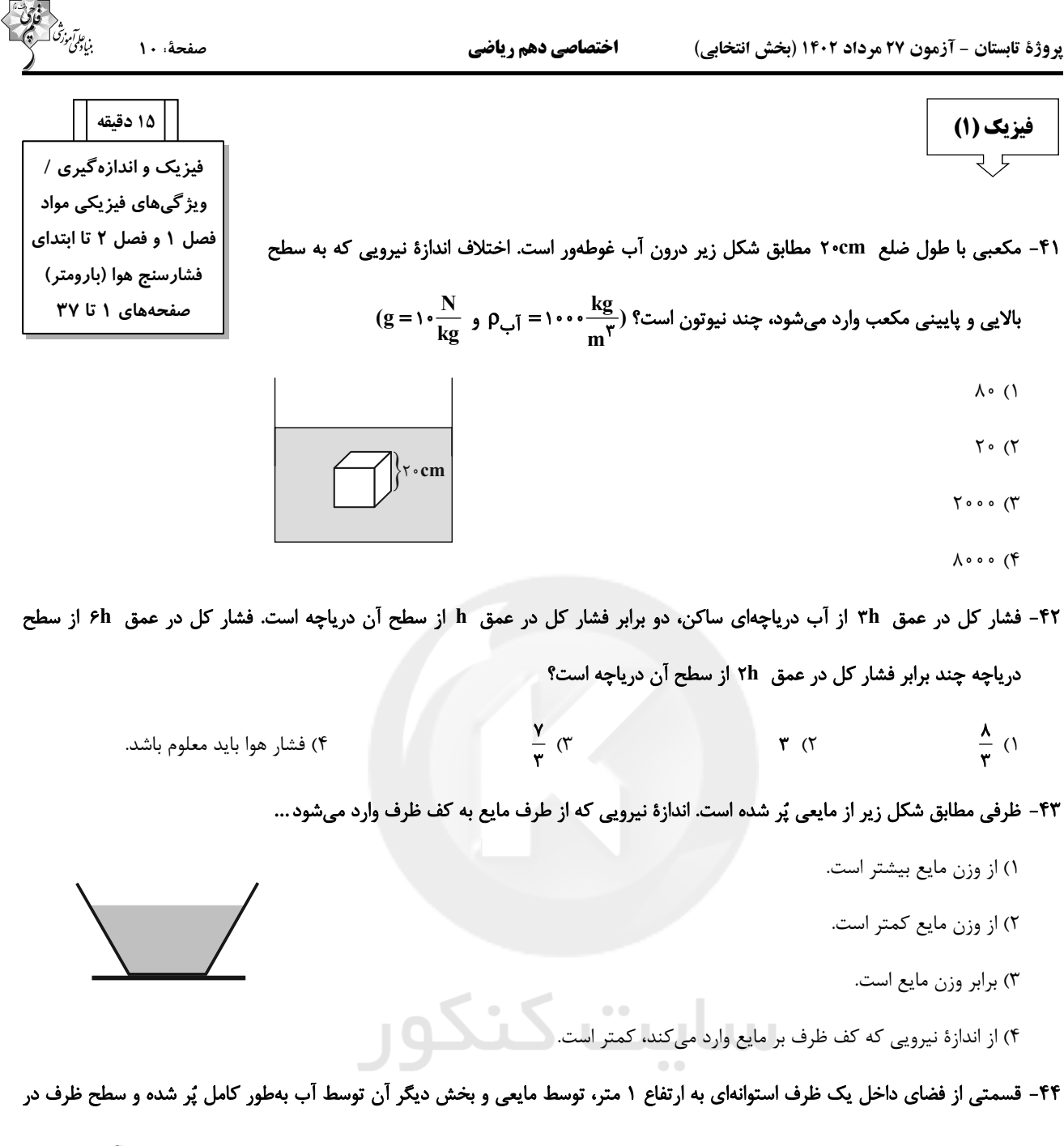

مجاورت هوا قرار دارد. ارتفاع ستون مایع چند متر باشد تا فشار مطلق در کف ظرف دو برابر فشار هوای محیط باشد؟ ( m,۳ = 1— آب ρ.

$$
P_{e} = 1 \cdot \frac{\Delta P}{P} \cdot P_{e} = 1 \cdot \frac{\Delta P}{P} \cdot P_{e} = 1 \cdot \frac{\Delta P}{P}
$$
  
\n
$$
P_{e} = 1 \cdot \frac{\Delta P}{P} \cdot P_{e} = 1 \cdot \frac{\Delta P}{P}
$$
  
\n
$$
\frac{P}{P} \cdot (1 + \frac{\Delta P}{P}) \cdot (1 + \frac{\Delta P}{P}) \cdot (
$$

۴۵- با در نظر گرفتن کمیتهای زیر، نسبت تعداد کمیتهای نردهای و اصلی SI به تعداد کمیتهای برداری کدام است؟

«جرم، مسافت، فشار، نيرو، انرژى، سرعت، جريان الكتريكي»

$$
\begin{array}{ccc}\n\gamma & (\gamma & \gamma & \gamma \\
\frac{\gamma}{\gamma} & (\gamma & \gamma & \gamma\n\end{array}\n\qquad \qquad\n\begin{array}{ccc}\n\frac{\delta}{\gamma} & (\gamma & \gamma & \gamma \\
\frac{\delta}{\gamma} & (\gamma & \gamma & \gamma\n\end{array}
$$

![](_page_9_Picture_3.jpeg)

57 - چتالی یک مایع برابر با 
$$
\frac{118}{\pi}
$$
 11° 1×1° -1 × 11° 10  
\n150 - 151° 151° 152° 153° 154° 155° 156° 157° 158° 156° 156° 156° 157° 158° 156° 156° 157° 158° 158° 159° 156° 157° 158° 159° 159° 159° 150° 156° 157° 158° 159° 159° 159° 150° 150° 150° 150° 151° 150° 150° 151° 150° 151° 156° 157° 158° 156° 157° 156° 157° 158° 156° 157° 158° 156° 157° 156° 157° 158° 156° 157° 158° 156° 157° 156° 157° 158° 156° 157° 158° 156° 157° 158° 156° 157° 156° 157° 158° 156° 157° 158° 159° 156° 159° 156° 157° 158° 159° 156° 159° 156° 158° 159° 156° 159° 156° 158° 159° 156° 159° 150° 156° 158° 159° 150° 150° 156° 157° 158° 159° 150° 156° 157° 158° 158° 159° 159° 150° 150° 150° 150° 150° 150° 150° 151° 156° 156° 157° 158° 156° 157° 158° 159° 150° 156° 157° 158° 159° 150° 150° 150°

- $\bullet$  /  $\lambda$   $\,$  (٣
- $\bullet$ /۴ (۴

![](_page_10_Picture_14.jpeg)

۳) هنگام عبور نور خورشید از منشور، نور قرمز با کم¤رین انحراف و تقریباً عمود بر سطح منشور خارج میشود.

۴) دمای سشوار صنعتی از دمای شعلهٔ شمع بیشتر و از دمای شعلهٔ اجاق گاز کمتر است.

پروژهٔ تابستان - آزمون ۲۷ مرداد ۱۴۰۲ (بخش انتخابی)

![](_page_11_Picture_3.jpeg)

 $(1)$ 

 $(5)$ 

- ۵۶– چند مورد به درستی بیان شده است؟
- الف) تعداد بسیار کمی از نمکها شعله رنگی دارند که به خاطر کاتیون آن نمک است.
	- ب) طيف نشري خطي، تنها مخصوص فلزات است.
- پ) جذب فرایندی است که طی آن ماده شیمیایی با جذب انرژی، از خود پرتوهای الکترومغناطیسی گسیل کند.
	- ت) رنگ شعله حاوی ترکیبات مس، لیتیم و سدیم بهترتیب آبی، سرخ و زرد است.
	- $\Upsilon$  (۴  $\mathbf{r}$  ( $\mathbf{r}$  $F(T)$ ۱) صفر

#### ۵۷- کدام جمله در رابطه با ساختار اتم و مدلهای اتمی صحیح است؟

۱) نیلز بور به دنبال توجیه و علت ایجاد طیف نشری خطی عنصرها، ساختاری لایهای برای اتم ارائه داد که توانایی توجیه طیف نشری خطی عنصرها را داشت.

۲) نارسائی مدل بور که موجب ارائه نظریه ساختار لایهای شد به دلیل مشخص نبودن انرژی لایهها در آن می باشد.

۳) الکترونی که مربوط به لایه سوم است، احتمال حضور در لایه اول و دوم را ندارد.

۴) مدلی که بور برای اتم ارائه داد، قادر به توجیه طیف نشری خطی اتمی که از همه ذرات زیر اتمی یکی دارد میباشد.

#### ۵۸- با توجه به شکلهای روبهرو، همهٔ گزینهها درست هستند؛ بهجز ...

۱) برای جابهجایی در مسیر (۱) باید مقدار کافی و معین انرژی (به

صورت بستهای) صرف کرد.

۲) حرکت در مسیر (۱) برخلاف حرکت در مسیر (۲) با جذب مقادیر

انرژی دلخواه امکان پذیر است.

۳) انتقال الکترون میان لایههای مختلف اتم به شکل (۲) شباهت بیشتری دارد. ۴) مصرف انرژی در مسیر (۲) برخلاف (۱) گسسته یا کوانتومی است.<br>۴) مصرف انرژی در مسیر (۲) برخلاف (۱) گسسته یا کوانتومی است.

۵۹- عنصر فرضی X دارای سه ایزوتوپ با تعداد نوترونهای بهترتیب ۸، ۹ و ۱۰ میباشد. اگر رابطهٔ بین تعداد پروتون و نوترون ایزوتوپ سوم (سنگینترین ایزوتوپ) برابر با Kn = <mark>^۳ و فراوانی ایزوتوپ دوم و سوم بهترتیب کم</mark> و کم برابر فراوانی ایزوتوپ اول باشد، جرم اتمی میانگین این عنصر چقدر میشود؟ (جرم اتمی را همان عدد جرمی در نظر بگیرید.)

> 14/00 (۴ 10/00 (٣  $17/00$  (1 18/00 (٢

> > $(Mg = \Upsilon f : g.mol^{-1})$  3- كدام گزينه درست مي باشد؟ (1

۱) ۶ گرم از یک نمونه منیزیم شامل ۲<sup>۲۴</sup>ه **۵×۵۰۵** اتم از این فلز میباشد.

٢) مول رايج ترين يكاي اندازهگيري جرم در آزمايشگاه است.

۳) نور خورشید پس از عبور از قطرهٔ آب موجود در هوا، تجزیه شده و گسترهای گسسته از رنگها را ایجاد می کند.

۴) نوری که از سیارهای به ما میرسد، نشان میدهد که آن سیاره از چه ساخته شده و دمای آن چقدر است.

پروژهٔ تابستان - آزمون ۲۷ مرداد ۱۴۰۲ (بخش انتخابی)

اختصاصي دهم رياضي

![](_page_12_Picture_3.jpeg)

صفحة: ١٤

آزمون (آشنا) – پاسمِ دادن به این سؤالات امباری است و در تراز کل شما تأثیر دارد.

- ۶۱- کدام گزینه برای تکمیل عبارت زیر صحیح است؟
- «انسان همواره در شناخت جهان مادی با پرسش …….که پرسشی بسیار بزرگ و بنیادی است روبهرو بوده و از ایـنرو، جهـت یـافتن پاسـخ

قانع *ک*نندهای برای آن، پیوسته در قلمرو ........، تلاشی گسترده انجام داده است.»

- ۱) پديدههاي طبيعي چرا و چگونه رخ ميدهند؟ علوم تجربي
	- ٢) هستي چگونه پديد آمده است؟ علوم تجربي
- ۳) پدیدههای طبیعی چرا و چگونه رخ میدهند؟- آموزههای الهی وچارچوب اعتقادی
	- ۴) هستي چگونه پديد آمده است؟ آموزههاي الهي و چارچوب اعتقادي

۶۲- در عنصر فرضی X ۵۴ مقدار A برابر با سس و مقدار تقریبی  $\frac{A-Z}{Z}$  برابر با سس میباشد. (منظور از A، عدد جرمی و منظور از Z، عدد

اتمی عنصر مذکور است.)

 $1/FY - \Delta f(Y)$  $\circ/\Delta\lambda - \Delta f$  ()  $\circ/\Delta\lambda - 171$  (۴  $1/57 - 171$  (

۶۳- چند مورد از مطالب زیر، دربارهٔ Tc ۹۹ درستاند؟

- در تصویربرداری از غدهٔ تیروئید، کاربرد دارد.
- نخستین عنصری است که در واکنشگاه هستهای ساخته شد.
- اندازهٔ یون آن درست به اندازهٔ یون یُدید است و در تیروئید جذب میشود.
- زمان ماندگاری آن اندک است و نمیتوان مقدار زیادی از آن را تولید و انبار کرد.
- $\mathbf{r}$  ( $\mathbf{r}$  $f(f)$  $\Upsilon$  ( $\Upsilon$  $\left( \right)$

۶۴- عنصر فرضی A در طبیعت دو ایزوتوپ به جرمهای amu•۱ و ۱۲amu و عنصر فرضی B تنها یک ایزوتوپ به جرم ۱۹amu دارد. اگر

- درصد فراوانی ایزوتوپ سنگین تر A برابر ۷۵٪ باشد، در ۲/۷۴ گرم از ترکیب AB<sub>۳</sub> چند اتم وجود دارد؟
- $9/5$   $\frac{8}{10}$   $\frac{1}{10}$   $\frac{1}{10}$  $Y/F10X1$ <sup>51</sup>  $9/5$   $\frac{8}{10}$   $\frac{11}{10}$   $\frac{11}{10}$  $Y/F1\Delta X1 \cdot ^{YY}$  (1
- ۶۵- اگر آلومینیم در واکنش با هر یک از گازهای اکسیژن و فلوئور، ۲<sup>٬۰</sup>۱×۰۱ الکترون از دست بدهد، نسبت جرم آلومینیم فلوئورید تولید

شده به جرم آلومینیم اکسید تولید شده، بهتقریب کدام است؟ (^0 = ۱۶, F = ۱۹, Al = ۲۷: g.mol )

 $\tau/\tau\Delta$  (۴  $\tau/\tau$   $\alpha$  $1/50$  (  $1/\Delta$   $\epsilon$  (1)

![](_page_13_Picture_3.jpeg)

- ۶۶– ترتیب درست طول موج برای امواج الکترومغناطیس کدام است؟
- ٹاما $\rm x < X \ge 0$  توهای  $\rm X >$  موجهای رادیویی  $\rm <$  فروسرخ (۲ ۱) موجھای رادیویی $\rm \epsilon > 1$  فروسرخ $\rm < 2$  پر توھای  $\rm < 2$ ) پرتوهای  $\rm X$  > فرابنفش > موجهای رادیویی > گاما  $<$   $\times$ ٣) فرابنفش > ريزموجها > گاما > فروسرخ
	- ۶۷- کدام موارد از مطالب زیر، درستاند؟
	- آ) طول موج نور بنفش از طول موج نور سبز، کوتاهتر است.
	- ب) انرژی هر رنگ نور مرئی، با طول موج آن نسبت مستقیم دارد.
- پ) نوارهای رنگی در طیف نشری خطی اتم هیدروژن، ناشی از انتقال الکترونها از لایههای بالاتر به لایهٔ n = ۲ است.
	- ت) هر چه فاصلهٔ میان لایههای انتقال الکترون در اتم برانگیختهٔ هیدروژن بیشتر باشد، طول موج نور، بلندتر است.
		- ۲) فقط ب، ت ۱) ب، پ، ت
		- ۴) فقط آ، پ ۳) آ، ب، پ

#### ۶۸– کدام مطلب درست است؟

- ١) با دور شدن الكترون از هسته، انرژى آن كاهش مى يابد.
- ۲) در همهٔاتمها، تراز انرژی n =۱، حالت پایه به شمار میآید.
- ۳) در طیف نشری خطی اتم هیدروژن، کمترین مقدار انرژی به نوار زردرنگ مربوط است.
- ۴) الکترون در حالت برانگیخته، ناپایدار است و با از دست دادن انرژی، همواره به حالت پایه باز نمی گردد.

# ۶۹- کدام گزینه عبارتهای زیر را بهدرستی تکمیل میکند؟

- آ) اگر به اتمها در حالت پایه به حد کافی انرژی داده شود، الکترونهای آنها به لایههای .......... انتقال مییابند.
	- ب) در اتم هیدروژن، هرچه از هسته دورتر شویم، اختلاف سطح انرژی لایههای الکترونی ………. مییابد.
- پ) در مدل کوانتومی اتم، با فاصله گرفتن از هسته، شمارهٔ نسبت داده شده به لایههای الکترونی .......... مییابد.
	- ٢) پايينتر افزايش كاهش ١) يايين;تر – كاهش – افزايش
		- ۴) بالاتر كاهش افزايش ۳) بالاتر – افزایش – افزایش
			- ۷۰- کدام گزینه عبارت زیر را به درستی کامل میکند؟

#### «انرژی همانند ماده در نگاه ... کوانتومی، اما در نگاه ... پیوسته است و انرژی لایههای الکترونی پیرامون هسته یک اتم ... .»

۱) ماکروسکوپی – میکروسکوپی – ویژهٔ همان اتم است. ۲) میکروسکوپی – ماکروسکوپی – ویژهٔ همان اتم است. ۳) میکروسکوپی – ماکروسکوپی – میتواند مشابه اتم سایر عناصر باشد. ۴) ماکروسکوپی – میکروسکوپی – می تواند مشابه اتم سایر عناصر باشد.

![](_page_14_Figure_1.jpeg)

![](_page_15_Figure_1.jpeg)

![](_page_16_Picture_23.jpeg)

(آثاری از گذشته زمین، صفقههای ۷۵ و ۷۶ کتاب درسی)

تشکیل شدند.

بیشترین شمار الکترونها را مبادله میکند. (رفتار اتم ها با یکدیگر، صفقه های ۱۸ و ۱۹ کتاب درسی)

گرفتن ۲، ۲ و ۱ الکترون به یون پایدار تبدیل میشوند؛ بنـابراین عنصـر پـنجم

![](_page_17_Figure_1.jpeg)

![](_page_18_Figure_1.jpeg)

![](_page_19_Figure_1.jpeg)

![](_page_20_Figure_1.jpeg)

![](_page_21_Figure_1.jpeg)

![](_page_22_Picture_11.jpeg)

![](_page_23_Picture_9.jpeg)